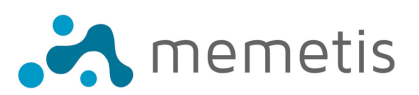

## **ECU-P2 Troubleshooting Guide**

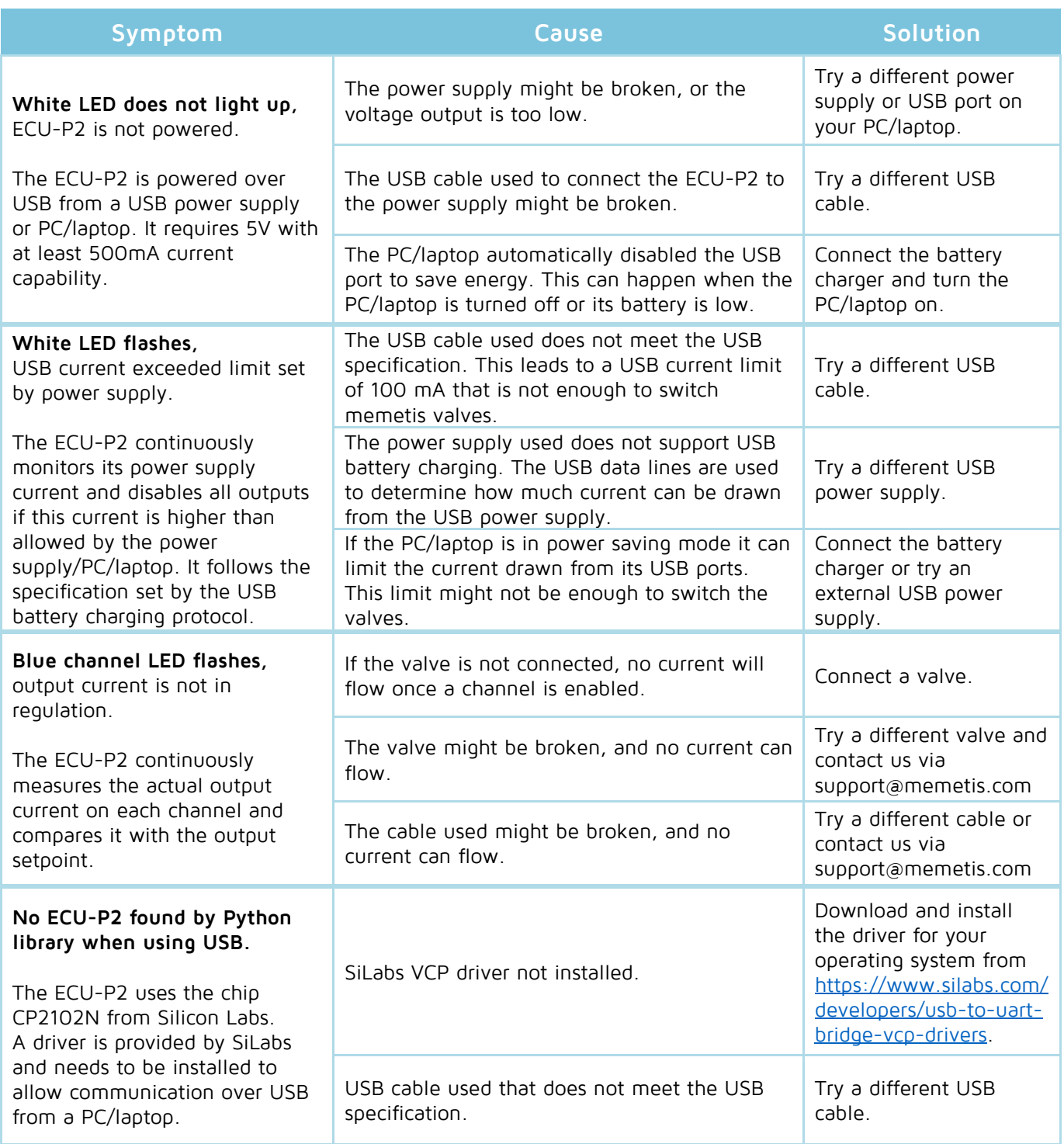

## **Contact information**